# Программный принцип управления компьютером

Урок 7 в 9 классе Учитель Покатаева О. В.

### Понятие операционной системы (ОС)

**ОС –** это комплекс программ, обеспечивающих совместное функционирование всех устройств компьютера и предоставляющих пользователю доступ к его ресурсам

#### **Программные модули ОС:**

файловая система командный процессор драйверы утилиты графический интерфейс справочная система

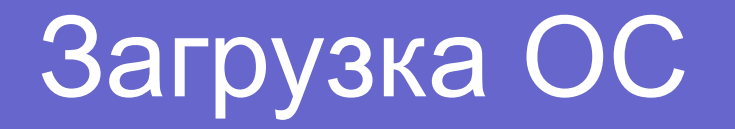

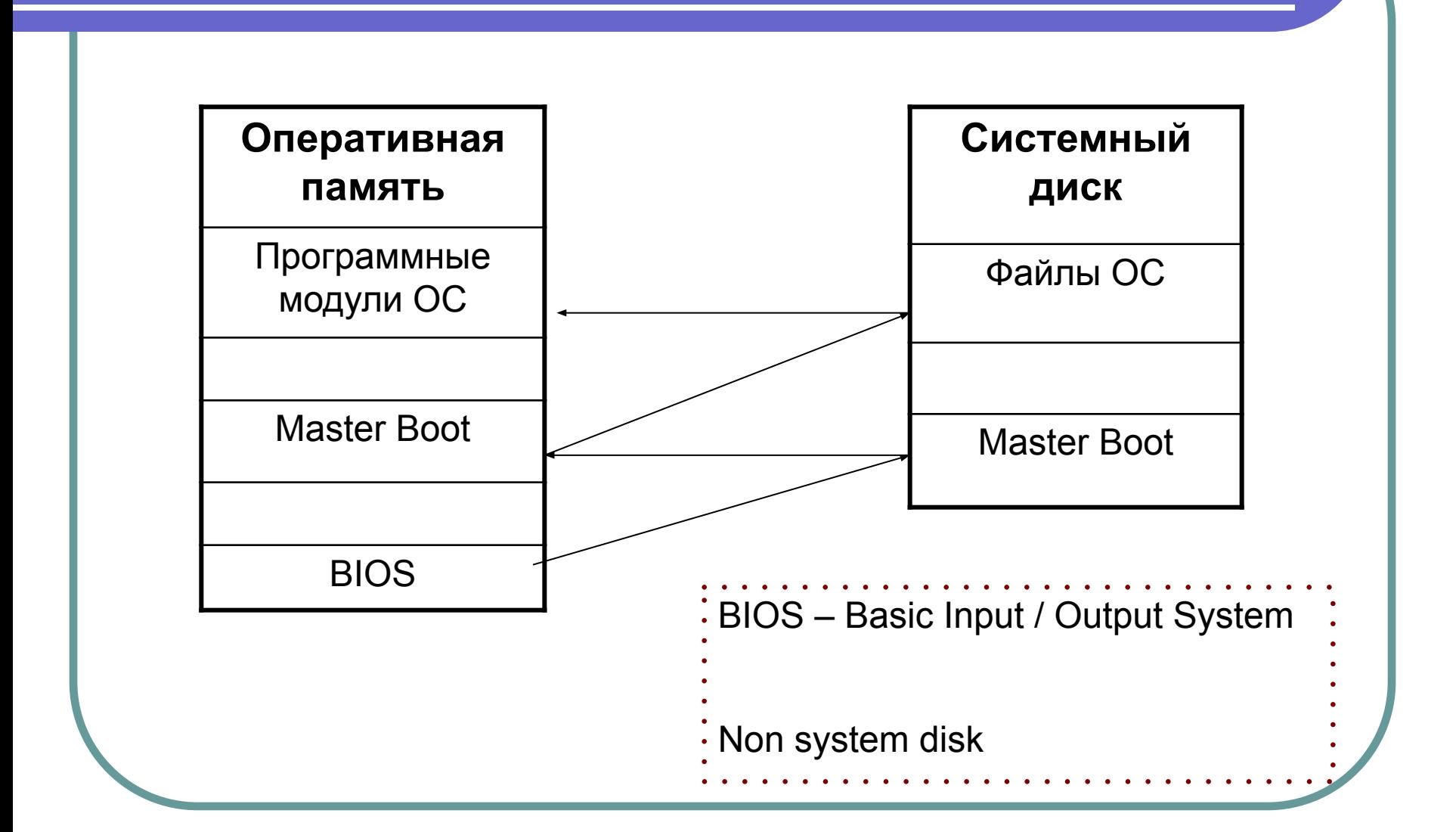

### Практическое задание 1

- 1. Перезагрузить ПК и в начале тестирования нажать клавишу Del.
- 2. Ознакомиться с таблицей утилиты BIOS Setup
- 3. Вернуться к загрузке ОС.

### Практическое задание 2. Установка (переустановка) драйвера

- 1. Открыть диалоговое окно *«Свойства: Экран»* (из контекстного меню рабочего стола выбрать команду *Свойства*)
- 2. Перейти на вкладку *Параметры*. Щелкнуть по кнопке *Дополнительно*.
- 3. Перейти на вкладку *Монитор*. Щелкнуть по кнопке *Свойства*.
- 4. Перейти на вкладку *Драйвер.* Выбрать одну из кнопок: *Сведения, Обновить, Откатить, Удалить.*

## Графический интерфейс

Графический интерфейс ОС складывается из программных модулей:

- Рабочий стол:
- Панель задач диалоговые окна
- Окна <u>илии в Скнандии</u>
- *• КȌȍȎȉȇ ȍȉȌǿ ȃȍȉȒȋȄȌȑȍȁ*

## Итоги урока

- Рассмотрели назначение и состав ОС
- Изучили процесс загрузки ОС
- Научились устанавливать (переустанавливать) драйвер
- Рассмотрели, что такое графический интерфейс и как он реализуется практически.

#### Домашнее задание

#### $\Pi. 1.3 - 1.6$

#### Выполнить дома практическое задание на стр. 40 и 44 - 50